https://www.100test.com/kao\_ti2020/138/2021\_2022\_JavaSocket\_c 97\_138761.htm Sockets 9.2  $9.2$  /\*\* \* HTML  $*$ / class SimpleWebServer { public static void main(String args[]) { ServerSocket serverSocket = null. Socket clientSocket = null. int connects =  $0$  try {  $\frac{1}{2}$  $s$ ocket serverSocket = new ServerSocket $(80, 5)$ . while  $(connects$ 

 $\frac{1}{2}$  clientSocket = serverSocket.accept().  $\frac{1}{2}$ ServiceClient(clientSocket). connects . } serverSocket.close(). } catch (IOException ioe) { System.out.println("Error in SimpleWebServer: " ioe). } } public static void ServiceClient(Socket client) throws IOException { DataInputStream inbound = null. DataOutputStream outbound = null. try  $\{ \frac{1}{10} \}$  IO inbound = new DataInputStream( client.getInputStream()). outbound = new DataOutputStream( client.getOutputStream()). //

HTML ) StringBuffer buffer = PrepareOutput(). String inputLine. while ((inputLine = inbound.readLine()) != null) {  $\frac{1}{\sqrt{2}}$  HTTP if ( inputLine.equals("") ) { outbound.writeBytes(buffer.toString()).  $break.$  } } finally {  $\,\mathcal{V}\,$  System.out.println("Cleaning up connection: " client). tln("Cleaning up connection: " client). outbound.close(). inbound.close(). client.close(). client.close(). } } sockets and the sockets and the sockets are set of the sockets of the sockets and the sockets of the sockets of the sockets of the sockets of the sockets of the sockets of the sockets of the sockets of the sockets of the s

动地监听一个客户端的连接请示然后给他们服务.服务器是由

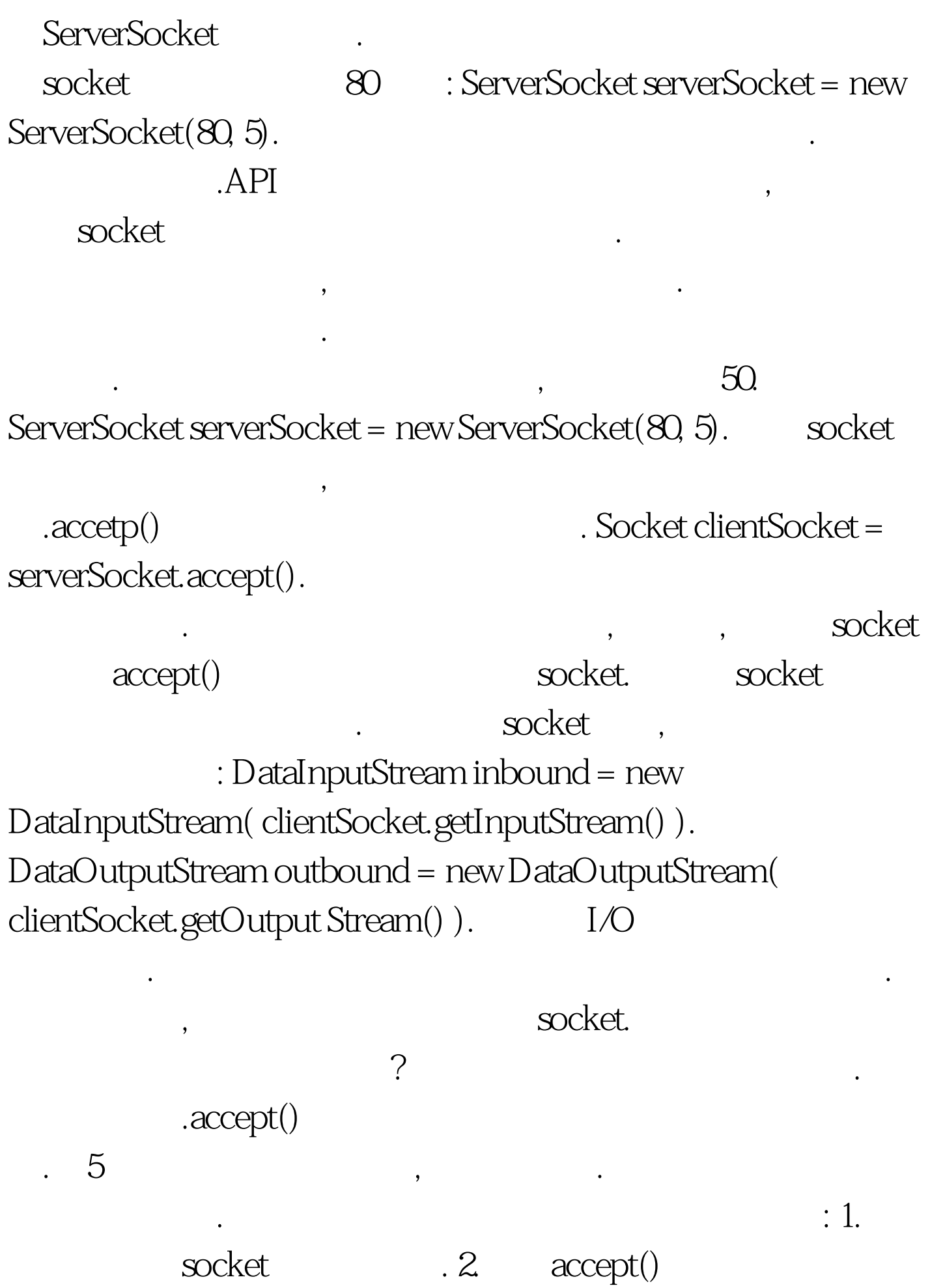

户端流和socket. 6.回到第二步或者到第七步. 7.关闭服务 socket. 100Test www.100test.com